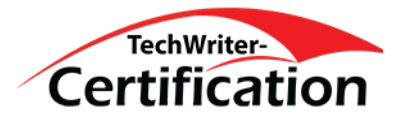

# MadCap Flare for HTML5 & Single Sourcing

Self-paced Certificate Program – 100% Online – 4 Months to Complete – Begin Anytime

This program goes over the HTML5-based product in high demand among employers, to develop user and related information for a single sets of files and output to PDF, CHM, WebHelp, DITA, XML, DOC, DOCX, and more. Learn how to link topics, generate TOCs, and use conditions to differentiate between print (PDF) output and online output. Use snippets and variables to make your documents consistent and ready for rapid change from release to release. Practice adding tables, images, audio, and video to your projects. Learn how to produce three- and four-fold output for brochures. Learn how to import into Flare projects from Word, FrameMaker, CHM, WebHelp, DITA, XML, and more. Use MadCap Central to upload Flare projects and work in team environments. Be ready to jump into a MadCap Flare job right away!

Please note: Course of study may be completed earlier than indicated

#### **Outcomes**

At the end of this course, students should be able to achieve the following objectives with ease and confidence:

- Create a simple Flare file.
- Link simple Flare files to each other.
- Generate automatic tables of contents and indexes.
- Apply standard formatting to Flare files: typography, color, graphics, tables.
- Use snippets and variables for consistency and rapid change from release to release.
- Use MadCap Central to upload projects and learn its team review-and-revise process.
- Import files from other applications into Flare projects.
- Set up Flare files for both online and print (PDF) output.
- Build Flare projects as HTML5 help, CHM, Web Help, PDF, and RTF output.
- Be ready to jump into a MadCap Flare job right away!

#### **Assessment**

Assignments and quizzes to be determined by the course instructor.

### **Required Book(s)**

Free 60-day trial license for MadCap Flare and Central. Video tutorials for all assigned Flare and Central units. No additional purchase required.

## **Outline**

- Background on online help systems and MadCap Flare
- Introduction to online help: structure, organization, and style
- Building a simple Flare project
- Creating and linking multiple files (topics) in Flare
- Changing fonts, margins, color in Flare
- Generating automatic tables of contents and indexes
- Saving format changes in CSS files; importing CSS files to new projects
- Adding graphics, audio, and video to projects
- Creating tables in Flare
- Importing Word, FrameMaker, CHM, and other into Flare projects
- Using conditional tags to mark different build versions of Flare projects
- Adding graphics, audio, and video to projects
- Creating tables in Flare
- Importing Word, FrameMaker, CHM, and other into Flare projects
- Using conditional tags to mark different build versions of Flare projects
- Selecting templates and skins for projects output
- Using MadCap Central to upload projects and participate in the team review process